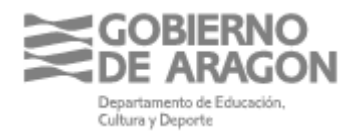

**Avda. Ranillas, 5D 50071 Zaragoza (Zaragoza)**

### **INSTRUCCIONES PARA LA CORRECTA JUSTIFICACIÓN DE LAS SUBVENCIONES CONCEDIDAS EN BASE A LA ORDEN ECD/859/2021, DE 14 DE JULIO, POR LA QUE SE CONVOCAN SUBVENCIONES A ENTIDADES LOCALES ARAGONESAS PARA EL DESARROLLO DE PROGRAMAS DE CUALIFICACIÓN INICIAL, EN LA MODALIDAD DE TALLERES PROFESIONALES, INICIADOS DURANTE EL AÑO 2020 (BOA Nº 154 DE 22/07/2021)**

# **1.- PLAZO DE PRESENTACIÓN DE LA DOCUMENTACIÓN**

En relación con la documentación justificativa de los Programas de Cualificación Inicial, el plazo para presentar toda la documentación requerida es de 10 días **HÁBILES**, a partir del siguiente a la publicación en el BOA de la orden de resolución de concesión.

El **ANEXO II ACEPTACIÓN** de la convocatoria (Documento de aceptación de la subvención) deberán presentarlo en el plazo de 10 días **HÁBILES** a partir del siguiente a la publicación en BOA de la orden de resolución de concesión.

Deberán presentar toda la documentación justificativa junto con la aceptación a la Dirección General de Innovación y Formación Profesional. No olviden que toda la documentación debe presentarse en formato electrónico, a través de registro electrónico.

#### **2.- DOCUMENTACIÓN A PRESENTAR**

Siguiendo las indicaciones del Apartado Duodécimo de la ORDEN ECD/859/2021 de convocatoria de la subvención, deben presentar los siguientes documentos:

a) CERTIFICACIÓN EXPEDIDA POR EL/LA Titular de la Secretaría de la entidad local, con el visto bueno la persona que ostente la Alcaldía/Presidencia, acompañada de los siguientes documentos acreditativos:

1º *MEMORIA ECONÓMICA (RELACIÓN CLASIFICADA DE LOS GAS-TOS)*, cuyo modelo adjuntamos **(Ver instrucciones en el punto 3.-)**

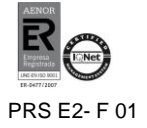

2º *DECLARACIÓN DE QUE SE HA REALIZADO LA ACTIVIDAD* y que los fondos han sido aplicados a la finalidad subvencionada y que los justificantes aportados corresponden a gastos directamente relacionados con la actividad subvencionada.

3º *DECLARACIÓN DE OTROS INGRESOS*: únicamente si las actuaciones han sido financiadas, además de con fondos propios y con la subvención regulada a través de esta orden, con otras subvenciones, ayudas, ingresos o recursos.

4º DECLARACIÓN DE QUE LOS IMPUESTOS INDIRECTOS INCORPO-RADOS NO SON SUSCEPTIBLES DE RECUPERACIÓN: únicamente si se han presentado a justificación facturas con IVA.

b) MEMORIA DE LA ACTUACIÓN del programa de cualificación inicial subvencionado

c) ACTA/AS DE EVALUACIÓN FINAL del alumnado (con la identidad anonimizada)

d) MEMORIA DE LAS ACCIONES REALIZADAS PARA DAR PUBLICIDAD de la financiación del Gobierno de Aragón, a la ciudadanía, al alumnado y al profesorado y a través de carteles, folletos, web o cualquier otro medio de difusión. **(Ver instrucciones en el punto 5.-)**

e) LOS TRES PRESUPUESTOS a los que se refiere el artículo 31.3 de la ley 38/2003, de 17 de noviembre, General de Subvenciones y una DECLARACIÓN RESPONSABLE del cumplimiento del Plan de Racionalización del Gasto. Únicamente en caso de que procedan.

### **3.- INSTRUCCIONES PARA CUMPLIMENTAR LA RELACIÓN CLASIFICADA DE LOS GASTOS O CUENTA JUSTIFICATIVA**

- **OPCIÓN A: (ACTUACIÓN SUBCONTRATADA)** Excel "RELACIÓN CLASIFI-CADA DE LOS GASTOS Opción A Subcontratación", que adjuntamos a estas instrucciones. (Tiene la misma estructura que la de las últimas convocatorias)

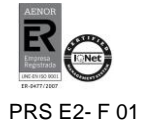

Es un archivo Excel en el que se proporcionan dos hojas que se deben presentar:

- **Hoja 1ª**: Es la Relación clasificada de los gastos. La cumplimenta la entidad local adjudicataria de la subvención con las facturas que la entidad subcontratada le ha remitido.
- **Hoja 2ª**: Es la Relación de documentos probatorios del gasto por parte de la entidad subcontratada y es ésta la que debe cumplimentarla.

Estos documentos deben acompañarse de:

- La justificación de las horas docentes correspondientes a cada formador a través de relaciones desglosadas de las horas del programa impartidas por cada uno. Se adjunta el modelo: "FICHAS DE PERSONAL DOCENTE 20-21".

- Los documentos justificativos del gasto, (los contratos y las nóminas de las personas que hayan trabajado en el programa, así como los documentos de cotizaciones a la Seguridad Social y retenciones del Impuesto sobre la Renta de las Personas Físicas, facturas o documentos de valor probatorio equivalente en el tráfico jurídico mercantil o con eficacia administrativa que justifiquen el gasto realizado en el desarrollo del programa)

- Los documentos justificativos del pago (transferencia bancaria, orden de transferencia más extracto bancario, cheque más extracto bancario o recibo domiciliado).

- El expediente del contrato administrativo firmado con cada uno de los adjudicatarios de la subcontratación.

- **OPCIÓN B: (ACTUACIÓN CON MEDIOS PROPIOS)** Excel "RELACIÓN CLA-SIFICADA DE LOS GASTOS Opción B", que adjuntamos a estas instrucciones.

En la propia Excel se explica, a través de comentarios insertados en las celdas, como se cumplimentan los datos que pueden ofrecer dudas. Situándose sobre la celda que tiene una marca roja en la esquina superior derecha, se ve el comentario.

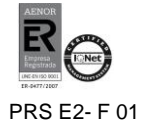

1. Lo primero que deben hacer es cumplimentar las celdas de las columnas de la A a la G. La columna G es fundamental para poder obtener el TOTAL JUS-TIFICADO (que lo necesitamos a su vez para calcular el % imputado). El % imputado es el porcentaje entre la cantidad que se ha concedido (en esta convocatoria 19.406 €) y la cantidad total justificada.

- 2. Después cumplimentar las celdas de color AMARILLO
- 3. A continuación, calcular el porcentaje que va en las celdas de la columna H (es el mismo en todas). Es la cantidad concedida en la convocatoria entre el sumatorio de total justificado, en tanto por ciento.
- 4. Las celdas de color AZUL se cumplimentan automáticamente
- 5. Finalmente se terminan de cumplimentar el resto de datos, y se prepara para presentar la hoja de dos formas: fechada y firmada en formato pdf. y en formato excel.

**D**eberá acompañarse de la siguiente documentación en formato pdf.:

- La justificación de las horas docentes correspondientes a cada formador a través de relaciones desglosadas de las horas del programa impartidas por cada uno. Se adjunta el modelo: "FICHAS DE PERSONAL DOCENTE 20-21". (El número de horas lectivas no podrá ser inferior al número de horas lectivas programadas que indicaron en su solicitud).

- Los documentos justificativos del gasto, (copias de los contratos y de las nóminas de las personas que hayan trabajado en el programa, así como los documentos de cotizaciones a la Seguridad Social y retenciones del Impuesto sobre la Renta de las Personas Físicas, facturas o documentos de valor probatorio equivalente en el tráfico jurídico mercantil o con eficacia administrativa que justifiquen el gasto realizado en el desarrollo del programa).

*Se recomienda presentar la documentación siguiendo el nº de orden que cada gasto ocupa en la hoja Excel (columna A).*

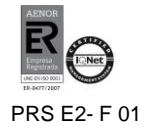

- Los documentos justificativos del pago (transferencia bancaria, orden de transferencia más extracto bancario, cheque más extracto bancario o recibo domiciliado).

### **4.- INSTRUCCIONES PARA EL ESTAMPILLADO DE LOS DOCUMENTOS DE GASTO**

Todos los documentos originales probatorios del gasto: nóminas, facturas, TC,s, Mod 111 IFPF, recibos de seguros…., deben llevar estampillado un sello que contenga el siguiente texto:

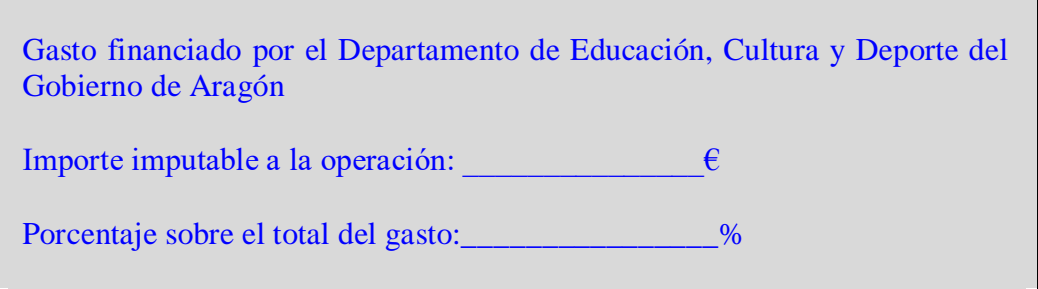

El resto de la documentación no necesita ser estampillada

Para poder estampillar los documentos correctamente es necesario haber cumplimentado primero la Excel de RELACIÓN CLASIFICADA DE LOS GASTOS, porque los datos de las celdas en color AZUL que se obtienen de ella, son los que se tienen que poner en el sello.

Cuando hayan estampillado el sello en el documento original lo deben cumplimentar de la siguiente forma:

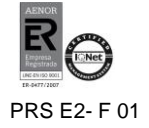

- El "Importe imputable a la operación": Es la cantidad que corresponde imputar de ese documento en relación con el total del documento y del total de la subvención concedida. (Celda AZUL de la columna I)
- El "Porcentaje sobre el total del gasto": será el tanto por ciento del importe anterior respecto al total liquido de dicho documento. (Celda AZUL de la columna J)

### **5.- INSTRUCCIONES PARA REALIZAR LA MEMORIA DE LAS ACCIONES DE PU-BLICIDAD**

En la memoria se deben detallar de forma concisa todas las acciones realizadas para dar publicidad a la financiación por parte del Gobierno de Aragón, tales como: actividades y actos públicos, acciones de difusión, publicaciones, soportes publicitarios, documentación interna distribuida de comunicación a participantes, y acompañarla de documentación probatoria: fotografías, enlaces a los sitios web, folletos distribuidos, cuñas radiofónicas, publicaciones prensa, etc.

**Es imprescindible aportar fotografías del Cartel DINA3 de difusión de la actividad, que debe figurar de forma visible en las instalaciones del proyecto o proyectos que realicen.**

### **6.- PAGO DE LA SUBVENCIÓN**

Para poder percibir el importe íntegro de la subvención concedida, el IMPORTE JUSTIFICADO que figure en la Relación Clasificada de los Gastos no podrá ser inferior al IMPORTE DEL PROYECTO PRESENTADO en el momento de hacer la solicitud. En caso de que lo sea el importe final se reducirá de forma proporcional a dicha cantidad.

Una vez comprobada la documentación, por el Servicio de Formación Profesional, el Director General de Innovación y Formación Profesional expedirá los certificados acreditativos de cumplimiento, a efectos de ordenar el pago de las subvenciones.

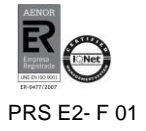

# **7.**- **ACLARACIONES**

Para cualquier aclaración sobre la justificación de estos fondos puede ponerse en contacto con el Servicio de FP (Sección de Control del FSE) a través del correo electrónico [mmiguel@aragon.es](mailto:mmiguel@aragon.es) o del teléfono 976714000 ext. 812072

### **NOTAS:**

- Utilicen los modelos de Anexos que acompañamos a estas instrucciones. Los de la anterior convocatoria son diferentes

- No olviden presentar el **Anexo II** "ACEPTACIÓN DE SUBVENCIÓN" en el plazo máximo de 10 días tras la publicación de la Orden de resolución. Se adjunta PDF Autorrellenable

-Tras las últimas auditorías de las que han sido objeto estos programas, se nos ha indicado la necesidad de conservar la documentación probatoria de la asistencia del alumnado, (partes de asistencia o similares), para posibles verificaciones y/o comprobaciones in situ.

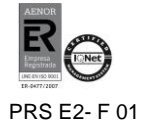